## 進捗報告

M1 邵舒揚

1 labelimage で、薬包のラベルをつくります。

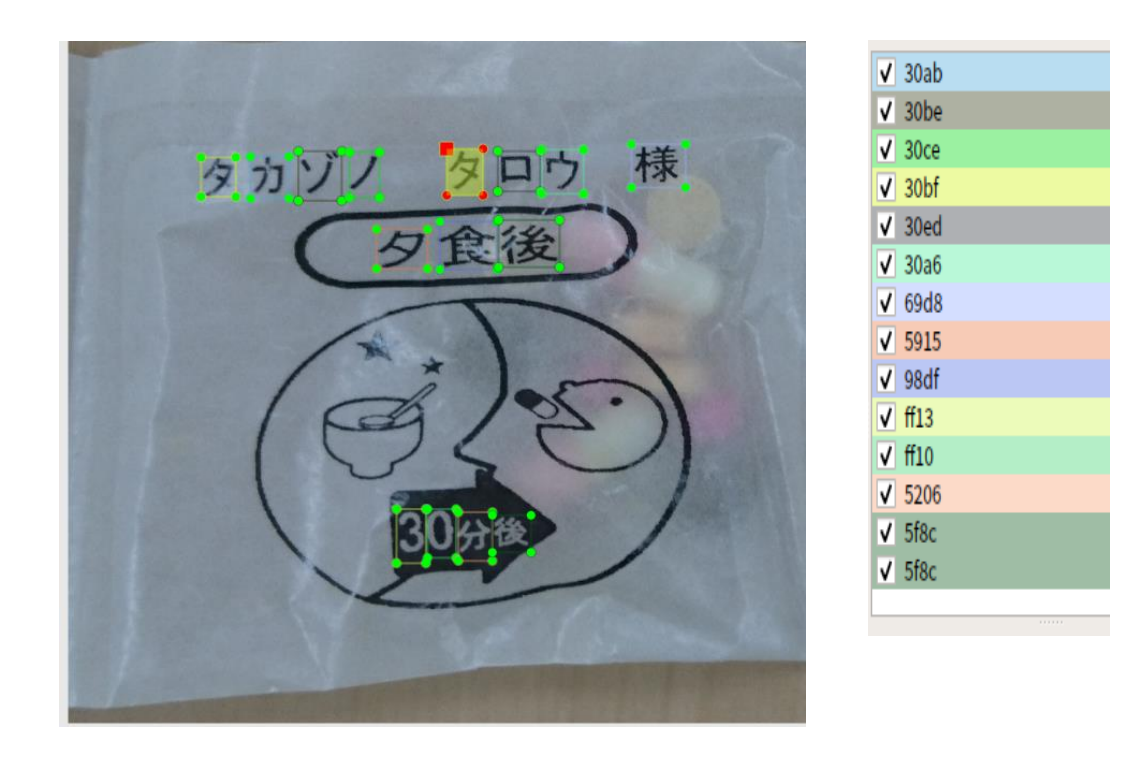

漢字とカタカナとかは Unicode (UTF-16BE) に対応している。

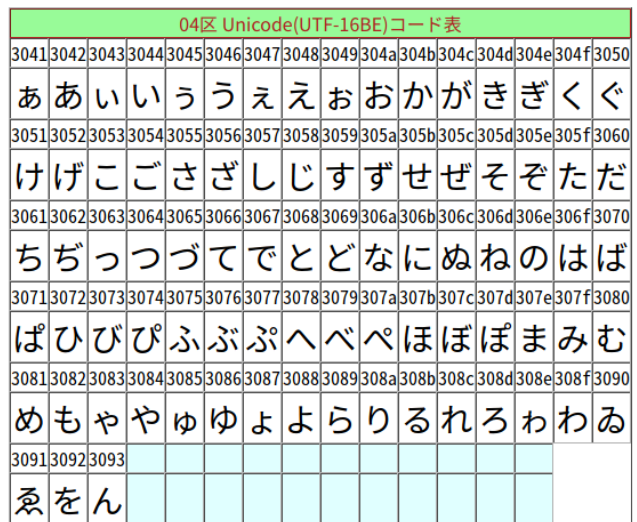

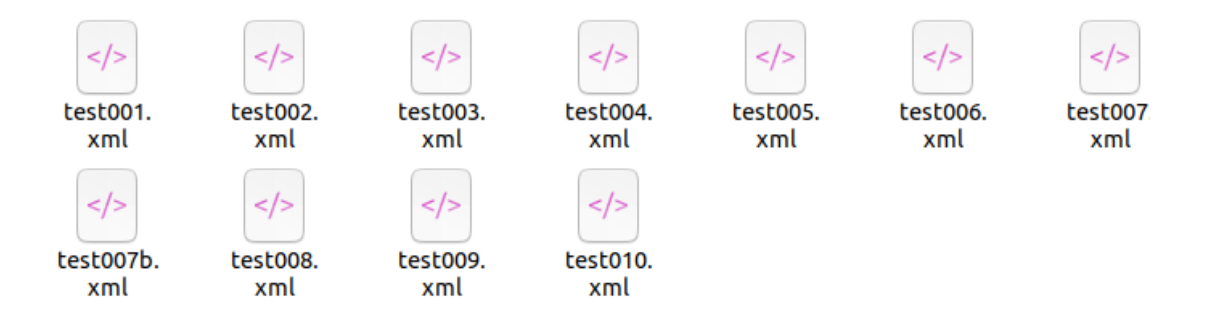

2、それで、voc\_label.py を使って、labelimage から生成した XML フェイルを

yolov3 が使える TXT フェイルに転換する。

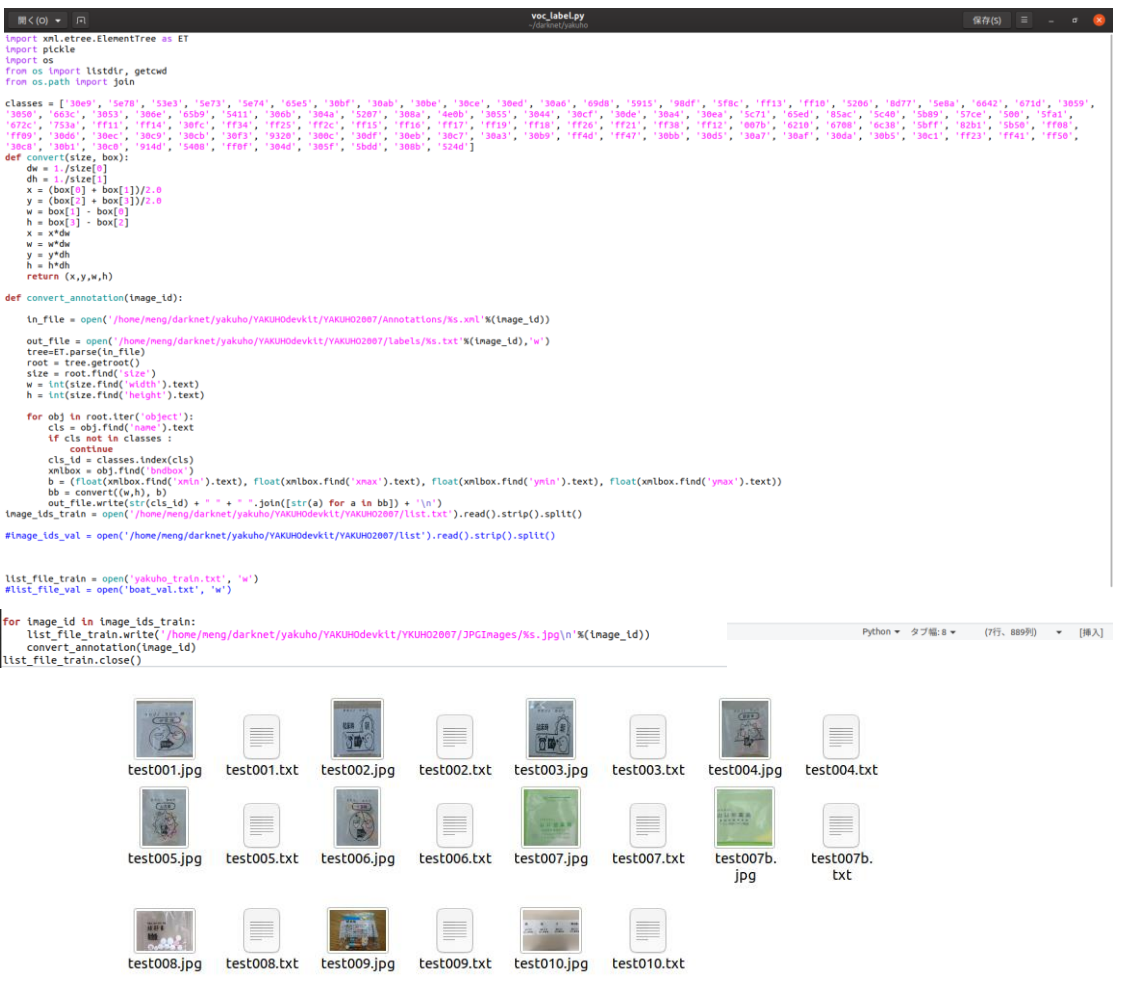

## 3、この十一枚の images を yolov3 で訓練する。

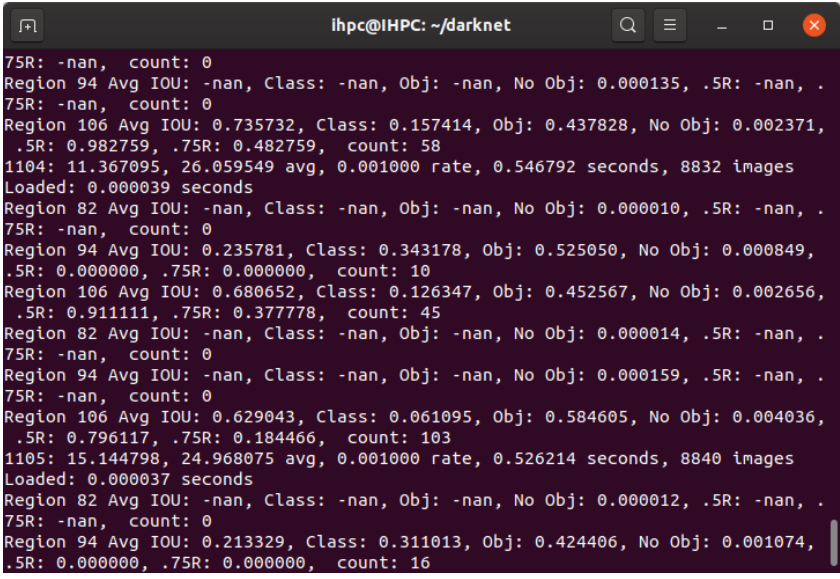

## 重みは出てきた

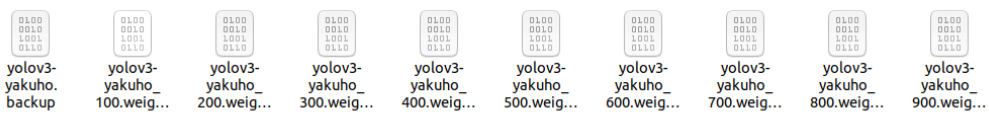

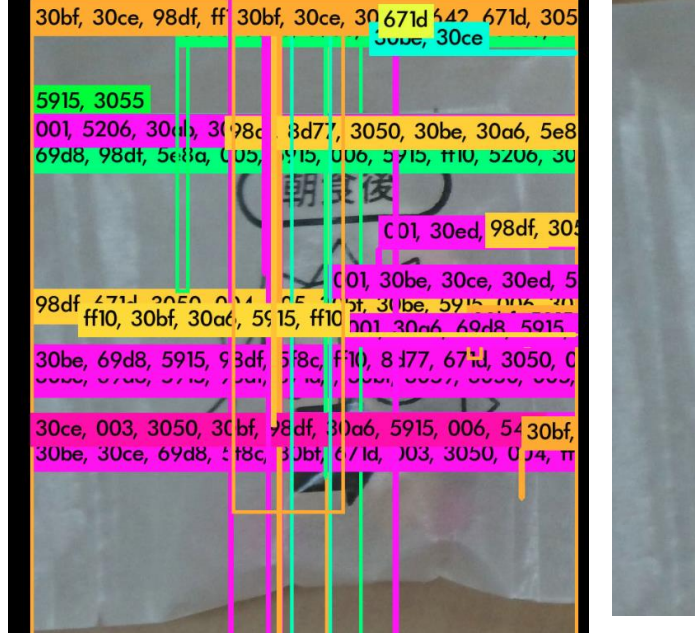

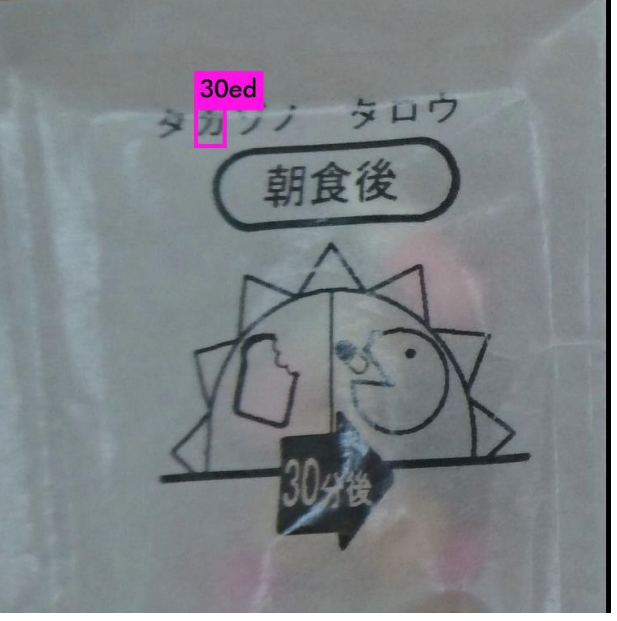

今後の仕事

訓練データは少ないから、Data Augmentation で訓練データセードを増やす。